## **Регламент размещения оборудования и проведения работ в Зоне колокации (в ЦОД Dataspace)**

Настоящий Регламент может быть в любое время изменен или дополнен. Актуальная редакция Регламента подлежит публикации на веб-сайте [http://moex.com.](http://moex.com/)

По тексту Регламента дополнительно к терминам и определениям, введенным Правилами оказания услуг в области информационных технологий Публичного акционерного общества «Московская Биржа ММВБ-РТС» (далее – Биржа), используются следующие термины и определения:

**«ЦОД Dataspace» -** специально спроектированный и построенный для установки компьютерных систем и оборудования комплекс, сертифицированный по международному стандарту Uptime Institute уровня TIER III, который располагается в нежилом здании по адресу: Россия, г. Москва, улица Шарикоподшипниковская, дом 11, строение 9 (далее – «ЦОД»);

**«Структурированная кабельная система», «СКС»** – совокупность кабелей связи и коммутационного оборудования, предназначенная для организации локальных вычислительных сетей. Включает в себя кабели между стойками, патч-корды, патч-панели, элементы крепления и пр.;

**«Периметр доступа к боевым и игровым торговым системам»** – логически и/или физически изолированная часть (сегмент) Торговой сети Биржи в Зоне колокации, предназначенная для обеспечения возможности технического доступа к системам основных торгов и системам игровых торгов Биржи;

**«Периметр доступа к тестовым торговым системам»** – логически и/или физически изолированная часть (сегмент) Торговой сети Биржи в Зоне колокации, предназначенная для обеспечения возможности технического доступа к системам тестовых торгов Биржи;

**«Периметр доступа к сети Интернет»** - логически и/или физически изолированная часть (сегмент) сети Зоны колокации, предназначенная для доступа к сети Интернет.

## **1. Требования к оборудованию**

## **1.1 Состав оборудования**

1.1.1 К размещению в Зоне колокации допускается строго следующее оборудование:

- Сертифицированное в РФ (соответствующее техническим регламентам Таможенного союза или ГОСТ Р).
- В стоечном варианте исполнения (rack-mount) и имеющее в комплекте стандартные элементы крепления (салазки / рельсы / кронштейны) в стандартные 19 дюймовые стойки.
- С системой вентиляции, совместимой с установленным режимом холодных и горячих коридоров (фронтальный забор воздуха, тыловой выход).
- С электропитанием переменным током, напряжением 220В.
- Использующее кабели электропитания сечением 0,75/1,0/1,5 кв. мм, с заземляющей жилой для подключения оборудования к сетям электропитания. Параметры кабеля должны соответствовать Правилам Устройства Электроустановок (ПУЭ). Кабель должен быть оборудован вилкой IEC C14.
- Со встроенным или монтируемым в стойку блоком питания. Запрещено использовать кабели с блоками питания на электрической вилке.
- 1.1.2 Требуется использовать оборудование, имеющее как минимум два источника питания в режиме резервирования. В случае, если оборудование может получать питание только по одному блоку питания, в том числе по причине выхода из строя резервных блоков питания, Технический центр вправе отказать Клиенту в сервисных услугах связанных с данным оборудованием и требовать от Клиента действий по исправлению неисправности.
- 1.1.3 Для услуги поюнитного размещения требуется использование для размещаемого серверного оборудования независимой системы удаленного администрирования (HP ILO Advanced, IBM RSA, DELL DRAC, IPMI и др.). Использование независимой системы удаленного администрирования в случае услуги постоечного размещения рекомендуется.
- 1.1.4 Запрещено к установке следующее оборудование:
	- имеющее нестандартные разъемы питания;
	- имеющее следы неавторизованной модификации, в том числе в цепях питания;
	- имеющее в своем составе устройства/модули беспроводной связи (любого типа);
	- имеющее в своем составе устройства/модули видео- или звукозаписи;
	- поврежденное или неисправное оборудование.

#### **1.2 Маркировка оборудования**

- 1.2.1 При вносе оборудования в ЦОД каждой единице оборудования Клиента Техническим центром присваивается уникальный идентификационный номер, далее «маркировка ТЦ». Клейкие этикетки с «маркировкой ТЦ» предоставляются Техническим центром, и наклеиваются на оборудование с трех сторон (верхняя панель, фронтальная панель, тыловая панель) для целей однозначной идентификации оборудования внутри стойки.
- 1.2.2 Оборудование должно иметь видимые серийные номера для возможности оформления документов.
- 1.2.3 Кнопки выключения питания и перезагрузки должны быть четко обозначены.
- 1.2.4 Блоки питания и сетевые интерфейсы должны иметь однозначно различимую нумерацию.
- 1.2.5 При несоблюдении требований пп. 1.2.2–1.2.4 Технический центр вправе отказать в размещении оборудования.
- 1.2.6 При повреждении маркировки или выявлении возможности неоднозначной трактовки маркировки уже размещенного оборудования Технический центр вправе отказать Клиенту в услугах Remote-hands и требовать от Клиента действий по исправлению возникших нарушений.

## **1.3 Размещение оборудования в стойках**

- 1.3.1 Оборудование должно соответствовать требованиям по ограничению энергопотребления и тепловыделения:
	- при постоечном размещении 6 кВт и 20472 BTU/час в расчёте на одну стойку или 7кВт и 23885 BTU/час в расчете на одну стойку при заказе соответствующей услуги.
- 1.3.2 При поюнитном размещении Технический центр резервирует под оборудование необходимый ресурс в стойке исходя из заказанного объема услуги, но не более 20 RU (юнитов) по высоте и 6кВт / 20472 BTU/час по паспортной мощности блоков питания.
- 1.3.3 Оборудование должно быть подключено к двум различным лучам ввода электропитания в стойке (к двум блокам электрических розеток различных лучей ввода).
- 1.3.4 При наличии на оборудовании клеммы заземления оборудование должно быть заземлено путём присоединения клеммы к проводнику защитного зануления (на медную шину заземления стойки) в соответствии со стандартом ГОСТ 12.1.030-81.
- 1.3.5 Верхние 3 (три) юнита №46-48 в стойке, а также 3 (три) юнита №24-26 предназначены для размещения сетевого оборудования и/или патч-панелей Технического центра. Размещение оборудования Клиента в перечисленных юнитах, в т.ч. в нуждах организации СКС запрещено.
- 1.3.6 Запрещено размещение или хранение какого-либо имущества, в том числе ремонтных комплектов, hot-swap компонентов, незакрепленного оборудования, упаковки или материалов в свободном пространстве, образованном незанятыми юнитами стойки, а также на крыше стойки и на полу внутри стойки
- 1.3.7 Запрещена самостоятельная прокладка Клиентом сетевых кабелей (медных, оптических и любых других соединительных линий) между стойками, в том числе между двумя стойками, выделенными Клиенту в рамках услуг размещения оборудования.
- 1.3.8 Запрещено подключение оборудования к электропитанию в соседние стойки.
- 1.3.9 Запрещена установка собственных систем бесперебойного электропитания Клиента. В том числе запрещена установка систем типа АВР (Автоматический ввод резерва).
- 1.3.10 Запрещена установка собственных блоков электрических розеток (PDU) Клиента. В том числе запрещена установка разветвителей электропитания
- 1.3.11 Использование систем жидкостного охлаждения оборудования разрешается по отдельному согласованию с Техническим центром, и только для услуги постоечного размещения.

## **1.4 Хранение материалов**

- 1.4.1 Хранение имущества Клиента, в том числе ремонтных комплектов, hot-swap компонентов и оборудования возможно в рамках услуги по хранению материалов Клиента.
- 1.4.2 Для хранения имущества Клиенту предоставляется в пользование ячейка размером 699х450х1000.
- 1.4.3 Запрещено хранение:
	- предметов биологического происхождения, продуктов питания и живых организмов;
	- легко воспламеняющихся, взрывчатых и токсичных веществ.
	- веществ с сильным запахом, предметов, требующих особых условий хранения (определенной температуры и влажности).
	- предметов и вещей, запрещенных к хранению законодательством Российской Федерации.
- 1.4.4 Доступ к ячейке Клиента представителей Клиента осуществляется в регламентный интервал технических работ в присутствии представителя Технического центра.
- 1.4.5 Доступ во временные интервалы за пределами регламентного интервала технических работ возможно по отдельному согласованию с Техническим центром.

## **2. Требования к сетевым подключениям**

## **2.1 Подключение оборудования Клиента к торговой сети Биржи.**

- 2.1.1 В рамках услуги подключения оборудования Клиента к Торговой сети Биржи доступны следующие типы подключений: к Торговой сети Биржи в Периметр доступа к боевым и игровым торговым системам, к Торговой сети Биржи в Периметр доступа к тестовым торговым системам.
- 2.1.2 Подключение сетевого оборудования к Торговой сети Биржи производится по требованиям, описанным в пп. 2.6 и 2.8, подключение серверного оборудования производится по требованиям, описанным в пп. 2.3 и 2.5.
- 2.1.3 Совмещение подключений в Периметр доступа к боевым и игровым торговым системам и в Периметр доступа к тестовым торговым системам с одного устройства допускается, но при этом для подключения в каждый периметр должны выделяться отдельные порты (пары портов).

## **2.2 Подключение оборудования Клиента к сети Интернет.**

2.2.1 Подключение сетевого оборудования к сети Интернет (в Периметр доступа к сети Интернет)

производится по требованиям, описанным в п. 2.7, подключение серверного оборудования производится по требованиям, описанным в п. 2.4.

- 2.2.2 Подключение интерфейсов управления сетевого оборудования к сети Интернет (в Периметр доступа к сети Интернет) производится по требованиям, описанным в п. 2.7, подключение интерфейсов управления серверного оборудования производится по требованиям, описанным в п. 2.4.
- 2.2.3 Совмещение подключений в Периметр доступа к сети Интернет и подключений в Периметры доступа к торговым системам с одного устройства допускается, но при этом для подключения в каждый периметр должны выделяться отдельные порты (пары портов).

## **2.3 Подключение серверного оборудования к оборудованию Технического центра к Торговой сети Биржи в Периметр доступа к боевым и игровым торговым системам.**

- 2.3.1 Подключения серверного оборудования Клиентов в Торговой сети Биржи в Периметр доступа к боевым и игровым Торговым системам осуществляются через оборудование Технического центра с использованием на стороне Технического центра портов 10 Гбит/с и 1 Гбит/с.
- 2.3.2 Подключение серверного оборудования к оборудованию Технического центра выполняется парами портов (двумя портами на каждое подключение) в режиме сетевой группы с резервированием (LACP, IEEE 802.3AX / IEEE 802.3ad). На стороне Технического центра порты в каждой паре выделяются на двух разных физических устройствах.
- 2.3.3 Порты в каждой паре на стороне Клиента должны находиться в состоянии Active-Active.
- 2.3.4 Рекомендуется настраивать сетевую группу LACP на использование таймаута 30 секунд.
- 2.3.5 Для соединения серверного оборудования Клиента и оборудования Технического центра используются кабели, предоставляемые Техническим центром. Использование промежуточного оборудования и кабелей, предоставленных Клиентом не допускается.
- 2.3.6 Модули SFP (при необходимости их использования) для подключения на стороне Технического центра предоставляются Техническим центром, для подключения на стороне Клиента предоставляются Клиентом.
- 2.3.7 Подключения к портам 10 Гбит/с на оборудовании Технического центра выполняются по стандарту 10GBASE-SR, дуплексными многомодовыми оптическими кабелями с окончаниями LC-LC с использованием модулей 10GBASE-SR. Клиент вправе использовать на своей стороне сетевые интерфейсы с разъемами SFP+, либо разъемами QSFP и использованием модульного переходника на разъем SFP+, с применением модулей стандарта 10GBASE-SR.
- 2.3.8 Подключения к портам 1 Гбит/с на оборудовании Технического центра выполняются по стандарту 1000BASE-T/1000BASE-TX, медными кабелями UTP Cat5e/Cat6 с разъемами RJ45. Клиент вправе использовать на своей стороне сетевые интерфейсы с разъемами RJ45, либо сетевые интерфейсы стандарта SFP, с использованием модулей стандарта 1000BASE-T.
- 2.3.9 На парах сетевых интерфейсов на серверном оборудовании Клиента, используемых для подключения к оборудованию Технического центра, должен быть настроен транкинг (IEEE 802.1q) поверх сетевой группы (LACP, IEEE 802.3AX / IEEE 802.3ad).
- 2.3.10 Режим скорости и duplex портов на оборудовании Клиента должен быть выставлен в auto.
- 2.3.11 Количество IP/MAC-адресов на порту подключения к оборудованию Технического центра не должно превышать ограничений заказанной услуги подключения.
- 2.3.12 Уровень широковещательного трафика, получаемого оборудованием Технического центра со стороны Клиента, не должен превышать значение 2Мбит/с.
- 2.3.13 Технический центр резервирует для Клиента отдельные адресные пространства (/24) из диапазона для внутреннего использования (RFC 1918) для подключения к отдельным сервисам.
- 2.3.14 Технический центр принимает и отдаёт на каждом подключении трафик от IP-адресов, выданных Клиенту в рамках заказа соответствующих услуг, при условии нахождения данных

IP-адресов в адресных пространствах, зарезервированных за Клиентом для использования в Периметре доступа к боевым и игровым Торговым системам.

2.3.15 IP-адреса для подключения серверного оборудования выдаёт Технический центр в рамках заказа соответствующих услуг. Для получения IP-адресов и настроек Клиент должен заполнить заявку по образцу, приведенному в приложении №11. При выдаче адресов Технический центр предоставляет необходимую информацию по настройке VLAN, маски подсети, широковещательного адреса сети (если требуется).

## **2.4 Подключение серверного оборудования и интерфейсов управления к оборудованию Технического центра в Периметр доступа к сети Интернет.**

- 2.4.1 Подключения серверного оборудования Клиентов, а также выделенных интерфейсов управления (mgmt-порт) сетевых устройств в Периметр доступа к сети Интернет осуществляются через оборудование Технического центра с использованием на стороне Технического центра портов 10 Гбит/с и 1 Гбит/с.
- 2.4.2 Подключение серверного оборудования к оборудованию Технического центра выполняется парами портов (двумя портами на каждое подключение) в режиме сетевой группы с резервированием (LACP, IEEE 802.3AX / IEEE 802.3ad). На стороне Технического центра порты в каждой паре выделяются на двух разных физических устройствах.
- 2.4.3 Порты в каждой паре на стороне Клиента должны находиться в состоянии Active-Active.
- 2.4.4 Рекомендуется настраивать сетевую группу LACP на использование таймаута 30 секунд.
- 2.4.5 Подключения интерфейсов управления модулей управления оборудованием Клиента (HP ILO Advanced, IBM RSA, DELL DRAC, IPMI и др.) с одним выделенным интерфейсом модуля управления 100BASE-TX/1000BASE-TX выполняется с использованием одного порта на оборудовании Технического центра. Режим сетевой группы не настраивается, требования пп. 2.4.3 и 2.4.4 не имеют силы.
- 2.4.6 Для соединения серверного оборудования Клиента и оборудования Технического центра используются кабели, предоставляемые Техническим центром. Использование промежуточного оборудования и кабелей, предоставленных Клиентом не допускается.
- 2.4.7 Модули SFP (при необходимости их использования) для подключения на стороне Технического центра предоставляются Техническим центром, для подключения на стороне Клиента предоставляются Клиентом.
- 2.4.8 Подключения к портам 10 Гбит/с на оборудовании Технического центра выполняются по стандарту 10GBASE-SR, дуплексными многомодовыми оптическими кабелями с окончаниями LC-LC с использованием модулей 10GBASE-SR. Клиент вправе использовать на своей стороне сетевые интерфейсы с разъемами SFP+, либо разъемами QSFP и использованием модульного переходника на разъем SFP+, с применением модулей стандарта 10GBASE-SR.
- 2.4.9 Подключения к портам 1 Гбит/с на оборудовании Технического центра выполняются по стандарту 1000BASE-T/1000BASE-TX, медными кабелями UTP Cat5e/Cat6 с разъемами RJ45. Клиент вправе использовать на своей стороне сетевые интерфейсы с разъемами RJ45, либо сетевые интерфейсы стандарта SFP, с использованием модулей стандарта 1000BASE-T.
- 2.4.10 На парах сетевых интерфейсов на серверном оборудовании Клиента, используемых для подключения к оборудованию Технического центра, должна быть настроена сетевая группа (LACP, IEEE 802.3AX / IEEE 802.3ad).
- 2.4.11 Режим скорости и duplex портов на оборудовании Клиента должен быть выставлен в auto.
- 2.4.12 Количество IP/MAC-адресов на порту подключения к оборудованию Технического центра не должно превышать ограничений заказанной услуги подключения.
- 2.4.13 Уровень широковещательного трафика, получаемого оборудованием Технического центра со стороны Клиента, не должен превышать значение 2Мбит/с.
- 2.4.14 Технический центр резервирует для Клиента отдельные адресные пространства (/24) из диапазона для внутреннего использования (RFC 1918) для подключения к отдельным сервисам.
- 2.4.15 Технический центр принимает и отдаёт на каждом подключении трафик от IP-адресов, выданных Клиенту в рамках заказа соответствующих услуг, при условии нахождения данных IP-адресов в адресных пространствах, зарезервированных за Клиентом для использования в Периметре доступа к сети Интернет.
- 2.4.16 IP-адреса выдаёт Технический центр в рамках заказа соответствующих услуг. Для получения IP-адресов и настроек Клиент должен заполнить заявку по образцу, приведенному в приложении №11. При выдаче адресов Технический центр предоставляет необходимую информацию по настройке VLAN, маски подсети, широковещательного адреса сети и маршрута по умолчанию (если требуется).
- 2.4.17 Сетевой обмен между оборудованием Клиента и сетью Интернет ограничивается на межсетевых экранах Технического центра в соответствии с согласованной с Клиентом конфигурацией.
- 2.4.18 Исходящие соединения в направлении сети Интернет от портов подключения независимых модулей управления оборудованием Клиента (HP ILO Advanced, IBM RSA, DELL DRAC, IPMI и др.) запрещены на сетевом оборудовании Технического центра.
- 2.4.19 Запрещено использование политики доступа, разрешающей входящие соединения из сети Интернет в направлении оборудования Клиента по стандартным портам распространенных протоколов удаленного администрирования (22/tcp, 23/tcp, 3389/tcp), а в случае независимых модулей управления также портов (80/tcp, 443/tcp, 5900/tcp) без ограничения списка IP-адресов со стороны сети Интернет.

## **2.5 Подключение серверного оборудования к оборудованию Технического центра к Торговой сети Биржи в Периметр доступа к тестовым торговым системам.**

- 2.5.1 Подключения серверного оборудования Клиентов к Торговой сети Биржи в Периметр доступа к тестовым Торговым системам осуществляются через оборудование Технического центра с использованием на стороне Технического центра портов 10 Гбит/с и 1 Гбит/с.
- 2.5.2 Подключение серверного оборудования к оборудованию Технического центра рекомендуется выполнять парами портов (двумя портами на каждое подключение) в режиме сетевой группы с резервированием (LACP, IEEE 802.3AX / IEEE 802.3ad). На стороне Технического центра порты в каждой паре в этом случае выделяются на двух разных физических устройствах. Допускается, но не рекомендуется, подключение серверного оборудования к оборудованию Технического центра одним портом. В этом случае режим сетевой группы на порту не настраивается.
- 2.5.3 Для соединения серверного оборудования Клиента и оборудования Технического центра используются кабели, предоставляемые Техническим центром. Использование промежуточного оборудования и кабелей, предоставленных Клиентом не допускается.
- 2.5.4 Порты в каждой паре на стороне Клиента должны находиться в состоянии Active-Active.
- 2.5.5 Рекомендуется настраивать сетевую группу LACP на использование таймаута 30 секунд.
- 2.5.6 Модули SFP (при необходимости их использования) для подключения на стороне Технического центра предоставляются Техническим центром, для подключения на стороне Клиента предоставляются Клиентом.
- 2.5.7 Подключения к портам 10 Гбит/с на оборудовании Технического центра выполняются по стандарту 10GBASE-SR, дуплексными многомодовыми оптическими кабелями с окончаниями LC-LC с использованием модулей 10GBASE-SR. Клиент вправе использовать на своей стороне сетевые интерфейсы с разъемами SFP+, либо разъемами QSFP и использованием модульного переходника на разъем SFP+, с применением модулей стандарта 10GBASE-SR.
- 2.5.8 Подключения к портам 1 Гбит/с на оборудовании Технического центра выполняются по стандарту 1000BASE-T/1000BASE-TX, медными кабелями UTP Cat5e/Cat6 с разъемами RJ45. Клиент вправе использовать на своей стороне сетевые интерфейсы с разъемами RJ45, либо сетевые интерфейсы стандарта SFP, с использованием модулей стандарта 1000BASE-T.
- 2.5.9 На парах сетевых интерфейсов на серверном оборудовании Клиента, используемых для подключения к оборудованию Технического центра, должен быть настроен транкинг (IEEE 802.1q) поверх сетевой группы (LACP, IEEE 802.3AX / IEEE 802.3ad). В случае использования одного порта на для подключения к оборудованию Технического центра, на нем должен быть настроен транкинг (IEEE 802.1q).
- 2.5.10 Режим скорости и duplex портов на оборудовании Клиента должен быть выставлен в auto.
- 2.5.11 Количество IP/MAC-адресов на порту подключения к оборудованию Технического центра не должно превышать ограничений заказанной услуги подключения.
- 2.5.12 Уровень широковещательного трафика, получаемого оборудованием Технического центра со стороны Клиента, не должен превышать значение 2Мбит/с.
- 2.5.13 Технический центр резервирует для Клиента отдельные адресные пространства (/24) из диапазона для внутреннего использования (RFC 1918) для подключения к отдельным сервисам.
- 2.5.14 Технический центр принимает и отдаёт на каждом подключении трафик от IP-адресов, выданных Клиенту в рамках заказа соответствующих услуг, при условии нахождения данных IP-адресов в адресных пространствах, зарезервированных за Клиентом для использования в Периметре доступа к тестовым Торговым системам.
- 2.5.15 IP-адреса для подключения серверного оборудования выдаёт Технический центр в рамках заказа соответствующих услуг. Для получения IP-адресов и настроек Клиент должен заполнить заявку по образцу, приведенному в приложении №11. При выдаче адресов Технический центр предоставляет необходимую информацию по настройке VLAN, маски подсети, широковещательного адреса сети (если требуется).

## **2.6 Подключение сетевого оборудования к оборудованию Технического центра к Торговой сети Биржи в Периметр доступа к боевым и игровым Торговым системам.**

- 2.6.1 Подключения сетевого оборудования Клиентов в Торговой сети Биржи в Периметр доступа к боевым и игровым Торговым системам осуществляются через оборудование Технического центра с использованием на стороне Технического центра портов 10Гбит/с.
- 2.6.2 Подключение сетевого оборудования к оборудованию Технического центра выполняется парами портов (двумя портами на каждое подключение). На стороне Технического центра порты в каждой паре выделяются на двух разных физических устройствах. На стороне Клиента рекомендуется выделение портов в каждой паре на двух разных физических устройствах, допускается выделение портов в каждой паре на одном физическом устройстве.
- 2.6.3 Для соединения сетевого оборудования Клиента и оборудования Технического центра используются кабели, предоставляемые Техническим центром. Использование промежуточного оборудования и кабелей, предоставленных Клиентом не допускается.
- 2.6.4 Модули SFP (при необходимости их использования) для подключения на стороне Технического центра предоставляются Техническим центром, для подключения на стороне Клиента предоставляются Клиентом.
- 2.6.5 Подключения к портам 10 Гбит/с на оборудовании Технического центра выполняются по стандарту 10GBASE-SR, дуплексными многомодовыми оптическими кабелями с окончаниями LC-LC с использованием модулей 10GBASE-SR. Клиент вправе использовать на своей стороне сетевые интерфейсы с разъемами SFP+, либо разъемами QSFP и использованием модульного переходника на разъем SFP+, с применением модулей стандарта 10GBASE-SR.
- 2.6.6 Сетевые интерфейсы на сетевом оборудовании Клиента, используемые для физического подключения к оборудованию Технического центра, должны находиться в режиме L3.
- 2.6.7 Режим скорости и duplex портов на оборудовании Клиента должен быть выставлен в auto.
- 2.6.8 Количество IP-адресов на порту подключения к оборудованию Технического центра не должно превышать ограничений заказанной услуги подключения.
- 2.6.9 IP-адреса и настройки соединительной подсети для подключения выдаёт Технический центр

в рамках заказа услуги подключения.

- 2.6.10 Сетевое оборудование Клиента, используемое для подключения к оборудованию Технического центра должно поддерживать протокол динамической маршрутизации BGP.
- 2.6.11 Между сетевым оборудованием Клиента и сетевым оборудованием Технического центра используется динамическая маршрутизация на основе протокола BGP. Использование других протоколов динамической маршрутизации, а также статической маршрутизации не предусмотрено.
- 2.6.12 Для организации подключения Клиентом должны быть использованы настройки, предоставленные Техническим центром: тайминги протокола BGP, номер автономной системы со стороны Технического центра, номер автономной системы, используемый на стороне Клиента из диапазона для внутреннего использования (AS64512-AS65534). По запросу Клиента допускается согласование использования на стороне Клиента публичного номера автономной системы Клиента.
- 2.6.13 Технический центр резервирует для Клиента отдельные адресные пространства (/24) из диапазона для внутреннего использования (RFC 1918) для подключения к отдельным сервисам.
- 2.6.14 Технический центр принимает на каждом подключении сетевого оборудования Клиента анонсы префиксов адресных подпространств размером от (/32) до (/24) зарезервированных за Клиентом адресных пространств.
- 2.6.15 Технический центр принимает и отдаёт на каждом подключении трафик от IP-адресов, выданных Клиенту в рамках заказа соответствующих услуг, при условии нахождения данных IP-адресов в адресных подпространствах, находящихся в зарезервированных для использования в Периметре доступа к боевым и игровым торговым системам за Клиентом адресных пространствах, и анонсируемых на данном подключении в сторону сетевого оборудования Технического центра сетевым оборудованием Клиента.
- 2.6.16 Выбор наилучшего маршрута между различными подключениями Клиента методами административного удлинения маршрута допускается.
- 2.6.17 Клиент вправе использовать на своем оборудовании IP-адреса из зарезервированных за ним адресных пространств без уведомления об этом Технического центра. В этом случае Технический центр не принимает трафик с этих адресов и не передаёт трафик на эти адреса.
- 2.6.18 В случае настройки Клиентом перекрывающихся диапазонов IP-адресного пространства на подключении сетевого оборудования и на подключении серверного оборудования Клиента, безусловный приоритет для приема и передачи трафика с конкретного IP-адреса будет иметь подключение сетевого оборудования, в случае если с него анонсируется этот IP-адрес в составе префикса длины от (/24) до (/32) и подключение серверного оборудования во всех остальных случаях.
- 2.6.19 В случае настройки Клиентом перекрывающихся диапазонов IP-адресного пространства на различных подключениях сетевого оборудования безусловный приоритет для приема и передачи трафика с конкретного IP-адреса будет иметь подключение сетевого оборудования, анонсирующее этот IP-адрес в составе более узкого префикса.
- 2.6.20 В случае необходимости получения данных по технологии мультикаст-вещания оборудование на стороне Клиента должно поддерживать протокол PIM.
- 2.6.21 На портах сетевого оборудования Клиента в сторону Технического центра при наличии технической возможности должен быть включен протокол LLDP.
- 2.6.22 На портах сетевого оборудования Клиента в сторону Технического центра при наличии технической возможности должен быть включен протокол BFD.

#### **2.7 Подключение сетевого оборудования к оборудованию Технического центра в Периметр доступа к сети Интернет.**

2.7.1 Подключения сетевого оборудования Клиентов, а также выделенных интерфейсов управления сетевых устройств (mgmt-порт) в Периметр доступа к сети Интернет осуществляются через оборудование Технического центра с использованием на стороне Технического центра портов 10 Гбит/с и 1 Гбит/с.

- 2.7.2 Подключение сетевого оборудования к оборудованию Технического центра выполняется парами портов (двумя портами на каждое подключение). На стороне Технического центра порты в паре выделяются на двух разных физических устройствах. На стороне Клиента рекомендуется выделение портов в каждой паре на двух разных физических устройствах, допускается выделение портов в паре на одном физическом устройстве.
- 2.7.3 Подключения интерфейсов управления сетевых устройств (mgmt-порт) выполняется с использованием одного порта на оборудовании Технического центра. В этом случае режим протокол динамической маршрутизации BGP не настраивается, требования пп. 2.7.13, 2.7.14, 2.7.15 не имеют силы.
- 2.7.4 Для соединения сетевого оборудования Клиента и оборудования Технического центра используются кабели, предоставляемые Техническим центром. Использование промежуточного оборудования и кабелей, предоставленных Клиентом не допускается.
- 2.7.5 Модули SFP (при необходимости их использования) для подключения на стороне Технического центра предоставляются Техническим центром, для подключения на стороне Клиента предоставляются Клиентом.
- 2.7.6 Подключения к портам 10 Гбит/с на оборудовании Технического центра выполняются по стандарту 10GBASE-SR, дуплексными многомодовыми оптическими кабелями с окончаниями LC-LC с использованием модулей 10GBASE-SR. Клиент вправе использовать на своей стороне сетевые интерфейсы с разъемами SFP+, либо разъемами QSFP и использованием модульного переходника на разъем SFP+, с применением модулей стандарта 10GBASE-SR.
- 2.7.7 Подключения к портам 1 Гбит/с на оборудовании Технического центра выполняются по стандарту 1000BASE-T/1000BASE-TX, медными кабелями UTP Cat5e/Cat6 с разъемами RJ45. Клиент вправе использовать на своей стороне сетевые интерфейсы с разъемами RJ45, либо сетевые интерфейсы стандарта SFP, с использованием модулей стандарта 1000BASE-T.
- 2.7.8 Сетевые интерфейсы на сетевом оборудовании Клиента, используемые для физического подключения к оборудованию Технического центра, должны находиться в режиме L3.
- 2.7.9 Режим скорости и duplex портов на оборудовании Клиента должен быть выставлен в auto.
- 2.7.10 Количество IP-адресов на порту подключения к оборудованию Технического центра не должно превышать ограничений заказанной услуги подключения.
- 2.7.11 IP-адреса и настройки соединительной подсети для подключения выдаёт Технический центр в рамках заказа услуги подключения.
- 2.7.12 Сетевое оборудование Клиента, используемое для подключения к оборудованию Технического центра должно поддерживать протокол динамической маршрутизации BGP.
- 2.7.13 Между сетевым оборудованием Клиента и сетевым оборудованием Технического центра используется динамическая маршрутизация на основе протокола BGP. Использование других протоколов динамической маршрутизации, а также статической маршрутизации не предусмотрено.
- 2.7.14 Для организации подключения Клиентом должны быть использованы настройки, предоставленные Техническим центром: тайминги протокола BGP, номер автономной системы со стороны Технического центра, номер автономной системы, используемый на стороне Клиента из диапазона для внутреннего использования (AS64512-AS65534). По запросу Клиента допускается согласование использования на стороне Клиента публичного номера автономной системы Клиента.
- 2.7.15 Технический центр резервирует для Клиента отдельные адресные пространства (/24) из диапазона для внутреннего использования (RFC 1918) для подключения к отдельным сервисам.
- 2.7.16 Технический центр принимает на каждом подключении сетевого оборудования Клиента анонсы префиксов адресных подпространств размером от (/32) до (/24) из зарезервированных за Клиентом адресных пространств.
- 2.7.17 Технический центр принимает и отдаёт на каждом подключении трафик от IP-адресов, выданных Клиенту в рамках заказа соответствующих услуг, при условии нахождения данных IP-адресов в адресных подпространствах, находящихся в зарезервированных для использования в Периметре доступа к сети Интернет за Клиентом адресных пространствах, и анонсируемых на данном подключении в сторону сетевого оборудования Технического центра сетевым оборудованием Клиента.
- 2.7.18 Выбор наилучшего маршрута между различными подключениями Клиента методами административного удлинения маршрута допускается.
- 2.7.19 Клиент вправе использовать на своем оборудовании IP-адреса из зарезервированных за ним адресных пространств без уведомления об этом Технического центра. В этом случае Технический центр не принимает трафик с этих адресов и не передаёт трафик на эти адреса.
- 2.7.20 В случае настройки Клиентом перекрывающихся диапазонов IP-адресного пространства на подключении сетевого оборудования и на подключении серверного оборудования Клиента, безусловный приоритет для приема и передачи трафика с конкретного IP-адреса будет иметь подключение сетевого оборудования, в случае если с него анонсируется этот IP-адрес в составе префикса длины от (/24) до (/32) и подключение серверного оборудования во всех остальных случаях.
- 2.7.21 В случае настройки Клиентом перекрывающихся диапазонов IP-адресного пространства на различных подключениях сетевого оборудования безусловный приоритет для приема и передачи трафика с конкретного IP-адреса будет иметь подключение сетевого оборудования, анонсирующее этот IP-адрес в составе более узкого префикса.
- 2.7.22 IP-адреса выдаёт Технический центр в рамках заказа соответствующих услуг. Для получения IP-адресов и настроек Клиент должен заполнить заявку по образцу, приведенному в приложении №8. При выдаче адресов Технический центр предоставляет необходимую информацию по настройке VLAN, маски подсети, широковещательного адреса сети и маршрута по умолчанию (если требуется).
- 2.7.23 Сетевой обмен между оборудованием Клиента и сетью Интернет ограничивается на межсетевых экранах Технического центра в соответствии с согласованной с Клиентом конфигурацией.
- 2.7.24 Исходящие соединения в направлении сети Интернет от портов подключения интерфейсов управления сетевых устройств (mgmt-порт) запрещены на сетевом оборудовании Технического центра.
- 2.7.25 Запрещено использование политики доступа, разрешающей входящие соединения из сети Интернет в направлении оборудования Клиента по стандартным портам распространенных протоколов удаленного администрирования (22/tcp, 23/tcp, 3389/tcp), а в случае независимых модулей управления также портов (80/tcp, 443/tcp, 5900/tcp) без ограничения списка IP-адресов со стороны сети Интернет.
- 2.7.26 На портах сетевого оборудования Клиента в сторону Технического центра при наличии технической возможности должен быть включен протокол LLDP.
- 2.7.27 На портах сетевого оборудования Клиента в сторону Технического центра при наличии технической возможности должен быть включен протокол BFD.

#### **2.8 Подключение сетевого оборудования к оборудованию Технического центра к Торговой сети Биржи в Периметр доступа к тестовым торговым системам.**

- 2.8.1 Подключения сетевого оборудования Клиентов к Торговой сети Биржи в Периметр доступа к тестовым Торговым системам осуществляются через оборудование Технического центра с использованием на стороне Технического центра портов 10 Гбит/с и 1 Гбит/с.
- 2.8.2 Подключение сетевого оборудования к оборудованию Технического центра рекомендуется выполнять парами портов (двумя портами на каждое подключение). Допускается выполнять подключение одним портом. В случае подключения парой портов на стороне Технического центра порты в паре выделяются на двух разных физических устройствах. На стороне

Клиента рекомендуется выделение портов в каждой паре на двух разных физических устройствах, допускается выделение портов в паре на одном физическом устройстве.

- 2.8.3 Для соединения сетевого оборудования Клиента и оборудования Технического центра используются кабели, предоставляемые Техническим центром. Использование промежуточного оборудования и кабелей, предоставленных Клиентом не допускается.
- 2.8.4 Модули SFP (при необходимости их использования) для подключения на стороне Технического центра предоставляются Техническим центром, для подключения на стороне Клиента предоставляются Клиентом.
- 2.8.5 Подключения к портам на оборудовании Технического центра на скорости 10 Гбит/с выполняются по стандарту 10GBASE-SR, дуплексными многомодовыми оптическими кабелями с окончаниями LC-LC с использованием модулей 10GBASE-SR. Клиент вправе использовать на своей стороне сетевые интерфейсы с разъемами SFP+, либо разъемами QSFP и использованием модульного переходника на разъем SFP+, с применением модулей стандарта 10GBASE-SR.
- 2.8.6 Подключения к портам на оборудовании Технического центра на скорости 1 Гбит/с выполняются по стандарту 1000BASE-LX, дуплексными многомодовыми оптическими кабелями с окончаниями LC-LC с использованием модулей 1000BASE-LX/LH.
- 2.8.7 Сетевые интерфейсы на сетевом оборудовании Клиента, используемые для физического подключения к оборудованию Технического центра, должны находиться в режиме L3.
- 2.8.8 Режим скорости и duplex портов на оборудовании Клиента должен быть выставлен в auto.
- 2.8.9 Количество IP-адресов на порту подключения к оборудованию Технического центра не должно превышать ограничений заказанной услуги подключения.
- 2.8.10 IP-адреса и настройки соединительной подсети для подключения выдаёт Технический центр в рамках заказа услуги подключения.
- 2.8.11 Сетевое оборудование Клиента, используемое для подключения к оборудованию Технического центра должно поддерживать протокол динамической маршрутизации BGP.
- 2.8.12 Между сетевым оборудованием Клиента и сетевым оборудованием Технического центра используется динамическая маршрутизация на основе протокола BGP. Использование других протоколов динамической маршрутизации, а также статической маршрутизации не предусмотрено.
- 2.8.13 Для организации подключения Клиентом должны быть использованы настройки, предоставленные Техническим центром: тайминги протокола BGP, номер автономной системы со стороны Технического центра, номер автономной системы, используемый на стороне Клиента из диапазона для внутреннего использования (AS64512-AS65534). По запросу Клиента допускается согласование использования на стороне Клиента публичного номера автономной системы Клиента.
- 2.8.14 Технический центр резервирует для Клиента отдельные адресные пространства (/24) из диапазона для внутреннего использования (RFC 1918) для подключения к отдельным сервисам.
- 2.8.15 Технический центр принимает на каждом подключении сетевого оборудования Клиента анонсы префиксов адресных подпространств размером от (/32) до (/24) из зарезервированных за Клиентом адресных пространств.
- 2.8.16 Технический центр принимает и отдаёт на каждом подключении трафик от IP-адресов, выданных Клиенту в рамках заказа соответствующих услуг, при условии нахождения данных IP-адресов в адресных подпространствах, находящихся в зарезервированных для использования в Периметре доступа к тестовым торговым системам за Клиентом адресных пространствах, и анонсируемых на данном подключении в сторону сетевого оборудования Технического центра сетевым оборудованием Клиента.
- 2.8.17 Выбор наилучшего маршрута между различными подключениями Клиента методами административного удлинения маршрута допускается.
- 2.8.18 Клиент вправе использовать на своем оборудовании IP-адреса из зарезервированных за ним

адресных пространств без уведомления об этом Технического центра. В этом случае Технический центр не принимает трафик с этих адресов и не передаёт трафик на эти адреса.

- 2.8.19 В случае настройки Клиентом перекрывающихся диапазонов IP-адресного пространства на подключении сетевого оборудования и на подключении серверного оборудования Клиента, безусловный приоритет для приема и передачи трафика с конкретного IP-адреса будет иметь подключение сетевого оборудования, в случае если с него анонсируется этот IP-адрес в составе префикса длины от (/24) до (/32) и подключение серверного оборудования во всех остальных случаях.
- 2.8.20 В случае настройки Клиентом перекрывающихся диапазонов IP-адресного пространства на различных подключениях сетевого оборудования безусловный приоритет для приема и передачи трафика с конкретного IP-адреса будет иметь подключение сетевого оборудования, анонсирующее этот IP-адрес в составе более узкого префикса.
- 2.8.21 В случае необходимости получения данных по технологии мультикаст-вещания оборудование на стороне Клиента должно поддерживать протокол PIM.
- 2.8.22 На портах сетевого оборудования Клиента в сторону Технического центра при наличии технической возможности должен быть включен протокол LLDP.
- 2.8.23 На портах сетевого оборудования Клиента в сторону Технического центра при наличии технической возможности должен быть включен протокол BFD.

#### **2.9 Организация и предоставление в пользование структурированных кабельных систем**

- 2.9.1 Организация соединительных линий между оборудованием Клиента и оборудованием аккредитованного оператора связи.
- 2.9.1.1 Соединительные линии между оборудованием Клиента и оборудованием аккредитованного оператора связи выполняются силами Технического центра в рамках заказа соответствующей услуги, по заявке Клиента и после получения подтверждения со стороны аккредитованного оператора связи.
- 2.9.1.2 Оборудование аккредитованных операторов связи размещается в специально выделенных сетевых стойках машинного зала (MMR).
- 2.9.1.3 Технический центр раскрывает Клиенту актуальный список аккредитованных операторов связи, разместивших своё оборудование в Зоне колокации.
- 2.9.1.4 Для организации соединительной линии между оборудованием Клиента и оборудованием аккредитованного оператора связи Клиент должен после заказа соответствующих услуг прислать заявку по образцу, приведенному в Приложении №8. Заявка должна содержать информацию, достаточную для идентификации оборудования Клиента и порта на нём, выделенного Клиентом для организации соединительной линии.
- 2.9.1.5 Технический центр организует соединительную линию между оборудованием Клиента и оборудованием аккредитованного оператора связи после получения от оператора связи разрешительного письма на организацию соединительной линии по установленной форме, содержащего информацию, достаточную для идентификации оборудования оператора связи и порта на нём, выделенного оператором для организации соединительной линии в интересах Клиента, а также дополнительную информацию: тип линии, пропускную способность канала.
- 2.9.1.6 Технический центр организует соединительные линии между оборудованием Клиента и оборудование аккредитованного оператора связи техническими средствами, в том числе патч-кордами, кабелями, патч-панелями, кабельными лотками и т.п., находящимися в распоряжении Технического центра, на своё усмотрение.
- 2.9.1.7 Оптические соединительные линии организуются дуплексными многомодовыми оптическими кабелями с окончаниями LC-LC.
- 2.9.1.8 Медные соединительные линии организуются медными кабелями UTP Cat5e/Cat6 с разъемами RJ45.
- 2.9.2 Организация кросс-соединения между двумя единицами оборудования Клиента (кроме случая размещения каждой единицы оборудования в пределах одной стойки в рамках услуги постоечного размещения), а именно:
	- между двумя единицами оборудования Клиента, размещенными в разных стойках в рамках услуг постоечного размещения;
	- между двумя единицами оборудования Клиента, одна из которых размещена в рамках услуги поюнитного размещения;
	- между двумя единицами оборудования Клиента, каждая из которых размещена в рамках услуг поюнитного размещения.
- 2.9.2.1 Соединительные линии (кросс-соединения) между двумя единицами оборудования Клиента в перечисленных случаях выполняются силами Технического центра в рамках заказа соответствующей услуги и по заявке Клиента.
- 2.9.2.2 Для организации кросс-соединения Клиент должен после заказа соответствующих услуг прислать заявку по образцу, приведенному в Приложении №5. Заявка должна содержать информацию достаточную для идентификации оборудования Клиента и порта на нём для каждой из сторон кросс-соединения.
- 2.9.2.3 Технический центр организует кросс-соединения техническими средствами, в том числе патч-кордами, кабелями, патч-панелями, кабельными лотками и т.п., находящимися в распоряжении Технического центра, на своё усмотрение.
- 2.9.3 Организация кросс-соединения между оборудованием Клиента и оборудованием другого Клиента.
- 2.9.3.1 Соединительные линии (кросс-соединения) между оборудованием Клиента (Клиентинициатор) и оборудованием другого Клиента (Клиент-акцептор) выполняются силами Технического центра в рамках заказа соответствующей услуги, по заявке Клиентаинициатора и после получения подтверждения со стороны Клиента-акцептора.
- 2.9.3.2 Для организации кросс-соединения Клиент-инициатор должен после заказа соответствующих услуг прислать заявку по образцу, приведенному в Приложении №6. Заявка должна содержать информацию достаточную для идентификации оборудования Клиента-инициатора и порта на нём, выделенного Клиентом для подключения кросссоединения.
- 2.9.3.3 Технический центр организует кросс-соединение между оборудованием Клиентаинициатора и оборудованием Клиента-акцептора после получения от Клиента-акцептора разрешительного письма на организацию кросс-соединения по образцу, приведенному в Приложении №7. Письмо должно содержать информацию, достаточную для идентификации оборудования Клиента-акцептора и порта на нём, выделенного Клиентом для подключения кросс-соединения.
- 2.9.3.4 Технический центр организует кросс-соединения техническими средствами, в том числе патч-кордами, кабелями, патч-панелями, кабельными лотками и т.п., находящимися в распоряжении Технического центра, на своё усмотрение.
- 2.9.3.5 Оптические соединительные линии организуются дуплексными многомодовыми оптическими кабелями с окончаниями LC-LC.
- 2.9.3.6 Медные соединительные линии организуются медными кабелями UTP Cat5e/Cat6 с разъемами RJ45.
- 2.9.4 Организация подключения оборудования Клиента с приемным устройством систем глобального позиционирования (GPS, ГЛОНАСС и т.д., далее приемное устройство) Клиента на антенной площадке ЦОД
- 2.9.4.1 Соединительные линии (кросс-соединения) между оборудованием Клиента и приемным устройством Клиента на антенной площадке ЦОД выполняются силами Технического центра в рамках заказа соответствующей услуги и по заявке Клиента.
- 2.9.4.2 Для организации кросс-соединения Клиент должен после заказа соответствующих услуг прислать заявку по образцу, приведенному в Приложении №9. Заявка должна содержать

информацию достаточную для идентификации оборудования Клиента и порта на нём, выделенного Клиентом для подключения кросс-соединения.

- 2.9.4.3 Кабель и прочие материалы, необходимые для соединения приемного устройства Клиента я и оборудования Клиента, предоставляются Клиентом. Характеристики кабеля Клиент предварительно согласовывает с Техническим Центром.
- 2.9.4.4 Технический центр организует кросс-соединения техническими средствами, в том числе патч-панелями, кабельными лотками и т.п., находящимися в распоряжении Технического центра, на своё усмотрение.
- 2.9.4.5 Приемное устройство, кабель и прочие материалы, предоставляемые Клиентом, должны быть сертифицированы в РФ (соответствовать техническим регламентам Таможенного союза или ГОСТ Р).
- 2.9.4.6 Сумма измерении ширины, высоты и глубины приемного устройства не должна превышать 1000 мм.

## **3. Работы в Зоне колокации**

## **3.1 Работы с оборудованием в Зоне колокации**

- 3.1.1 Все работы с оборудованием в Зоне колокации должны по возможности проводиться удаленно, с использованием сетевого доступа или систем удаленного управления.
- 3.1.2 В случае невозможности проведения полного комплекса работ удаленно, часть работ с непосредственным физическим доступом к оборудованию в ЦОД должна быть сведена до минимально необходимого.
- 3.1.3 Значительные по объему/продолжительности работы (длительностью более 4-х часов) с необходимостью непосредственного физического доступа к оборудованию должны выполняться путем демонтажа и вывоза оборудования с территории ЦОД с последующим ввозом и монтажом оборудования после окончания работ.

## **3.2 Физический доступ к оборудованию**

- 3.2.1 В случае использования Клиентом услуг размещения оборудования в выделенной стойке, для проведения работ с оборудованием возможен доступ представителей Клиента (одновременно не более трех человек) к стойке Клиента в присутствии представителя Технического центра.
- 3.2.2 В случае использования Клиентом услуг размещения оборудования без выделения стойки физический доступ представителей Клиента к оборудованию для проведения работ осуществляется в специально выделенном помещении – клиентской комнате.

## **3.3 Монтаж/демонтаж оборудования и работы по коммутации оборудования**

- 3.3.1 В случае использования Клиентом услуг размещения оборудования в выделенной стойке, работы по монтажу/демонтажу оборудования Клиента в стойке и коммутации сетевых подключений оборудования в стойке Клиента проводятся представителями Клиента или представителем Технического центра по заявке Клиента. Технический центр вправе отказать в выполнении работ по монтажу/демонтажу оборудования Клиента без представителей Клиента в случае отсутствия схемы коммутации оборудования в стойке, актуальной на момент проведения работ и/или ненадлежащего состояния коммутационных линий, организованных Клиентом.
- 3.3.2 В случае использования Клиентом услуг размещения оборудования без выделения стойки любые работы по монтажу/демонтажу оборудования Клиента в стойке, а также коммутация сетевых подключений оборудования Клиента проводится представителем Технического центра по заявке Клиента.
- 3.3.3 В случае использования Клиентом услуг размещения оборудования в выделенной стойке, поддержание в актуальном состоянии схемы коммутации оборудования Клиента в стойке

является обязанностью Клиента.

- 3.3.4 В случае размещения оборудования с жидкостным охлаждением Клиент обязуется предварительно предоставить необходимую информацию для согласования и в случае получения разрешения выполнять при монтаже и эксплуатации Технические условия, выданные Техническим центром.
- 3.3.5 В случае использования Клиентом услуг размещения оборудования в выделенной стойке, Клиент обязан уведомлять Технический центр об изменении местоположения отдельных единиц оборудования в стойке после окончания проведения работ.
- 3.3.6 Работы по подключению оборудования к сети электропитания, в т.ч. к шинам защитного заземления/зануления осуществляются только представителем Технического центра.
- 3.3.7 Работы по организации кроссировок к любому оборудованию Технического центра, включая патч-панели, а также организация любых кроссировок, выходящих за пределы стойки осуществляются только представителями Технического центра.

## **3.4 Работы с оборудованием в клиентской комнате**

- 3.4.1 В случае поюнитного размещения для проведения работ Клиента с оборудованием в клиентской комнате по заявке Клиента оборудование силами представителей Технического центра демонтируется из стойки, доставляется в клиентскую комнату и, в случае необходимости, подключается к сети электропитания. При этом Клиент указывает предпочтительный способ отключения оборудования от электропитания в Заявке на посещение ЦОД (Приложение №2). При отсутствии указания на предпочтительный способ отключения оборудования от электропитания оборудование отключается способом на усмотрение представителя Технического центра. Ответственность за повреждение оборудования при его отключении в данном случае несёт Клиент.
- 3.4.2 Для работы с оборудованием Клиента в клиентской комнате представителям Клиента предоставляется: место для размещения оборудования, электропитание в необходимом объеме, монитор/клавиатура для настройки оборудования, проводной и/или беспроводной доступ в сеть Интернет, ручной инструмент.
- 3.4.3 В случае поюнитного размещения, по окончании работ по заявке Клиента оборудование силами представителей Технического центра монтируется в стойку, коммутируется и подключается к сети электропитания в соответствии со схемой подключения, актуальной на момент демонтажа.
- 3.4.4 В случае постоечного размещения по окончании работ по заявке Клиента оборудование размещается в стойке силами Клиента или его представителей, коммутируется и подключается к сети электропитания силами представителей Технического центра.

#### **3.5 Временные интервалы проведения работ**

- 3.5.1 В Зоне колокации определены следующие временные интервалы:
	- торговое время с 8-00 до 24-00 по рабочим (торговым) дням;
	- внеторговое время с 0-00 до 8-00 по рабочим (торговым) дням, круглосуточно в остальные дни;
	- регламентный интервал технических работ  $-$  с 10-00 до 18-00 по выходным (не торговым) дням.
- 3.5.2 В торговое время в Зоне колокации запрещены все работы, требующие физического доступа к оборудованию в ЦОД, за исключением следующего перечня работ, выполняемого представителями Технического центра:
	- визуальная диагностика оборудования;
	- включение/выключение оборудования, перезагрузка оборудования по питанию;
	- подсоединение в сетевые интерфейсы заранее подготовленных (проложенных к оборудованию внутри стойки) патч-кордов, отсоединение патч-кордов;

подсоединение/отсоединение интерфейсов IP-KVM.

Клиент, запрашивая перечисленные работы в торговое время, подтверждает, что принимает на себя все риски по возможному нарушению работоспособности его оборудования в ходе проведения запрошенных работ.

3.5.3 Работы по монтажу/демонтажу оборудования, коммутации сетевых подключений, настройке и изменению сетевой конфигурации оборудования и другие работы, требующие физического доступа к оборудованию в ЦОД, — должны выполняться в регламентный интервал технических работ. Рекомендуется планировать начало таких работ на начало регламентного интервала.

> Выполнение указанных работ во временные интервалы за пределами регламентного интервала технических работ возможно по отдельному согласованию с Техническим центром.

- 3.5.4 Работы Клиента по настройке и изменению сетевой конфигурации оборудования в сетях Технического центра, не требующие физического доступа к оборудованию, должны выполняться во внеторговое время.
- 3.5.5 На работы в Зоне колокации могут накладываться дополнительные временные ограничения, вызванные следующими причинами:
	- объявлением Биржей нерабочего дня торговым;
	- проведением релизных, нагрузочных и других тестирований (день тестирования приравнивается к торговому);
	- предстоящими релизами торговой системы Биржи, а также масштабными работами в сети Биржи или в инфраструктуре Зоны колокации – на такие дни и несколько предшествующих дней может быть объявлен мораторий на изменения и работы в Зоне колокации;
	- государственными праздниками;
	- другими причинами по особому объявлению путем общей рассылки от ящика [colo@moex.com.](mailto:colo@moex.com)

## **3.6 Планирование и согласование работ Клиента по настройке сетевой конфигурации оборудования**

- 3.6.1 Работы Клиента по настройке и изменению сетевой конфигурации оборудования в сетях Технического центра, потенциально влияющие на функционирование сети Технического центра, должны быть предварительно согласованы с Техническим центром.
- 3.6.2 Время проведения и состав таких работ согласовываются Клиентом с сетевыми специалистами Технического центра путем заблаговременного (не позднее, чем за 1 рабочий день до даты проведения работ) обращения в службу поддержки Технического центра и получения подтверждения о согласовании.
- 3.6.3 В зависимости от степени важности и потенциальной опасности работ Технический центр может потребовать более подробного документирования изменений – вплоть до фиксации конкретной конфигурации сетевого оборудования или отдельных портов, а также переноса работ на более подходящий временной интервал.
- 3.6.4 В случае необходимости (по мнению Технического центра) Клиент организует двустороннюю связь с техническими представителями Технического центра для взаимной координации действий при выполнении работ.
- 3.6.5 Работы по настройке оборудования должны заканчиваться заблаговременно до основного времени торгов, для того чтобы сотрудники Технического центра успели диагностировать отсутствие проблем взаимодействия в новой конфигурации.

## **3.7 Порядок взаимодействия при заказе работ Технического центра**

3.7.1 Для заказа работ по техническому обслуживанию Клиент обращается по одному из контактов

в службу поддержки Технического центра.

- 3.7.2 При заказе работ, требующих физического доступа к оборудованию Клиента представителей Технического центра, для исключения возможности неверной идентификации обязательно указание уникального номера оборудования («маркировки ТЦ»).
- 3.7.3 Для выполнения ряда работ технического обслуживания может потребоваться дополнительная информация, в том числе:
	- Ф.И.О. представителя Клиента;
	- Наименование ЦОД;
	- наименование оборудования, его маркировка;
	- модель и серийный номер оборудования;
	- номера интерфейсов и портов оборудования;
	- номера стоек и юнитов;
	- IP-адреса, номера IP-протоколов, номера портов TCP/UDP, направление трафика;
	- названия провайдеров;
	- названия других клиентов;
	- назначение IP-адресов;
	- другая информация.
- 3.7.4 Во избежание возможных ошибок такая информация должна быть предоставлена в письменном (электронном) виде.
- 3.7.5 Выполнение части работ технического обслуживания, равно как и предоставление отдельной конфиденциальной информации, требует, чтобы обращение Клиента и/или представителя Клиента были надлежащим образом авторизованы.
- 3.7.6 Способы аутентификации и авторизации подробно описаны в разделе [3.9](#page-17-0) [«Авторизация](#page-17-0)  [Клиента»](#page-17-0) настоящего Регламента.
- 3.7.7 Для выполнения отдельных работ требуется подтверждение другой стороны, в том числе:
	- для услуги «Подключение оборудования Клиента к оборудованию аккредитованного оператора связи» – необходимо уведомление от оператора о готовности к подключению с указанием оборудования, порта подключения, а также дополнительной информацией: типом линии, пропускной способности канала;
	- для услуги кросс-соединения с оборудованием другого клиента необходимо согласие другой стороны (оформляется по образцу, приведенному в Приложении №7).

#### 3.7.8 Типовые рекомендуемые формы запросов работ технического обслуживания и подтверждающих писем приведены в приложениях к настоящему Регламенту:

- [Приложение № 2. Т](#page-21-0)иповая форма «Формуляр Клиента»
- Приложение № 2. Образец Заявки на посещение ЦОД для проведения работ с [оборудованием](#page-21-0)
- Приложение № 3. Образец заявки на изменение правил межсетевого экрана, [разграничивающего Зону колокации и сеть Интернет.](#page-22-0)
- Приложение № 4. Образец заявки на подключение к оборудованию Технического центра
- [Приложение № 6. Образец заявки на организацию кросс](#page-25-0)-соединения с оборудованием [другого клиента](#page-25-0)
- [Приложение № 6. Образец заявки на организацию кросс](#page-25-0)-соединения с [оборудованием другого клиента](#page-25-0)
- [Приложение № 7. Образец разрешительного письма на организацию кросс](#page-26-0)[соединения](#page-26-0)
- Приложение № 8. Образец заявки на организацию соединительной линии с оборудованием аккредитованного оператора связи
- Приложение № 9. Образец заявки на организацию подключения оборудования Клиента с приемным устройством Клиента на антенной площадке ЦОД
- Приложение № 10. Образец заявки на демонтаж соединительной линии
- [Приложение № 11. Образец заявки на выделение](#page-30-0) IP-адресов
- [Приложение № 12. Образец заявки на подключение](#page-31-0) IP-KVM

## **3.8 Посещения ЦОД**

- 3.8.1 Для проведения плановых работ, требующих визита в ЦОД представителей Клиента в основной регламентный интервал технических работ, необходимо направить заявку по форме, указанной в Приложении №2 настоящего Регламента, не позднее 16:00 MSK текущего рабочего дня.
- 3.8.1.1 Для проведения работ в дополнительный регламентный интервал технических работ (в выходной/праздничный день) – заявку необходимо направлять не позднее 16:00 MSK предпоследнего рабочего дня, предшествующего планируемому для работ выходному.
- 3.8.2 Заявка, время проведения и состав работ должны быть согласованы и подтверждены со стороны Технического центра.
- 3.8.3 Запрещено самостоятельно открывать/закрывать замки стойки, проведение работ в которых согласовано Техническим центром.
- 3.8.4 Категорически запрещены попытки проникновения в стойки, проведение работ в которых не согласовывалось Техническим центром.
- 3.8.5 Категорически запрещены попытки проникновения в системы жизнеобеспечения ЦОД, такие как системы пожаротушения, кондиционирования, электропитания, освещения.
- 3.8.6 Категорически запрещен доступ под фальшпол машинного зала, в систему лотков СКС, а также к оборудованию и СКС, размещенному на крыше стоек.
- 3.8.7 Для доступа к оборудованию Клиента представитель Клиента должен иметь соответствующую авторизацию. Доступ других представителей Клиента к оборудованию возможен только в сопровождении и под контролем авторизованного представителя.
- 3.8.8 При визите в ЦОД представителю Клиента необходимо предъявить оригинал документа государственного образца с фотографией, удостоверяющего личность Клиента.
- 3.8.9 В случае необходимости в пользовании стремянкой, тележкой, мобильным столом, ручным инструментом, розетками электропитания, комплектом монитор/клавиатура, доступом в сеть Интернет представитель Клиента должен обратиться к представителю Технического центра.
- 3.8.10 Технический центр может отказать в посещении и/или прервать посещение ЦОД по причинам нарушения техники безопасности, несоблюдения внутреннего регламента ЦОД, попыток неавторизованного доступа и совершения представителями Клиента других несанкционированных действий, создающих угрозу функционирования и безопасности ЦОД.

## <span id="page-17-0"></span>**3.9 Авторизация Клиента**

- 3.9.1 Для заказа ряда работ технического обслуживания, получения конфиденциальной информации, материальных ценностей (оборудования), а также получения доступа к оборудованию для проведения работ представители Клиента должны быть надлежащим образом авторизованы.
- 3.9.2 Данные Клиента и его представителей, используемые для авторизации, а также полномочия Доверенных лиц Клиента указываются в Формуляре Клиента (в форме доверенности), заполненном по форме Приложения №1 к настоящему Регламенту, подписанном руководителем юридического лица или иным лицом, уполномоченным на это в соответствии с законом и учредительными документами. Указанный Формуляр Клиента направляется в 2 экземплярах в Технический центр.
- 3.9.3 Формуляр Клиента считается принятым Техническим Центром для использования при авторизации Клиента и его Доверенных лиц с момента его подписания со стороны

Технического центра.

- 3.9.4 Формуляры Клиента имеют свои порядковые номера и могут составляться в любое время действия Договора, при этом, в случае подписания Сторонами нового Формуляра Клиента, последний по номеру Формуляр Клиента отменяет действие предыдущего Формуляра Клиента.
- 3.9.5 Технический центр считает авторизованными следующие обращения:
	- обращения, поступившие с электронного адреса, указанного Клиентом в договоре, для взаимодействия с Техническим центром по организационным вопросам;
	- обращения Доверенных лиц Клиента, действующих на основании Формуляра Клиента (в форме доверенности), заполненного по форме Приложения №1 к настоящему Регламенту– для действий, на которые Доверенное лицо Клиента имеет вышеуказанную доверенность.
- 3.9.6 В случаях увольнения Доверенного лица Клиента или при назначении Клиентом нового Доверенного лица, а также при изменении иной информации, указанной в Формуляре Клиента, Клиент обязан незамедлительно информировать Технический центр по рабочим контактам службы поддержки, а затем оперативно, в течение 3 (Трех) календарных дней направить в Технический центр новый Формуляр Клиента в двух экземплярах, подписанных со стороны Клиента.
- 3.9.7 Технический центр взаимодействует с Клиентом по следующим вопросам:
	- взаимодействие с Техническим центром по организационным вопросам;
	- взаимодействие с Техническим центром по техническим вопросам, заказ работ технического обслуживания;
	- заказ пропусков на территорию ЦОД;
	- физический доступ к оборудованию для проведения работ;
	- внос оборудования в ЦОД;
	- вынос оборудования из ЦОД;
	- подписание актов приема-передачи оборудования.

#### **Приложение № 1.** Типовая форма «Формуляр Клиента».

## **Формуляр Клиента № КОНФИДЕНЦИАЛЬНО**

(имеет форму доверенности Клиента)

#### г. Москва

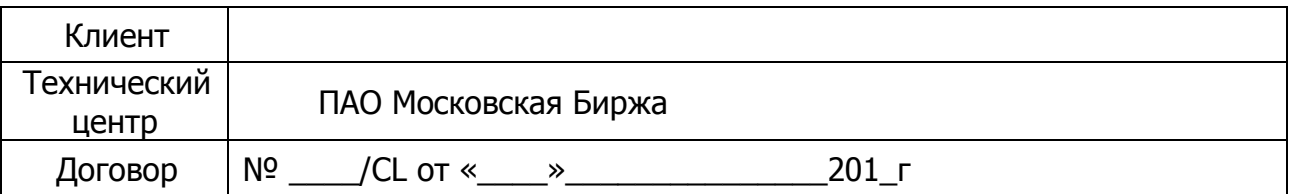

#### **1. Контактные данные Клиента для направления Оперативных оповещений.**

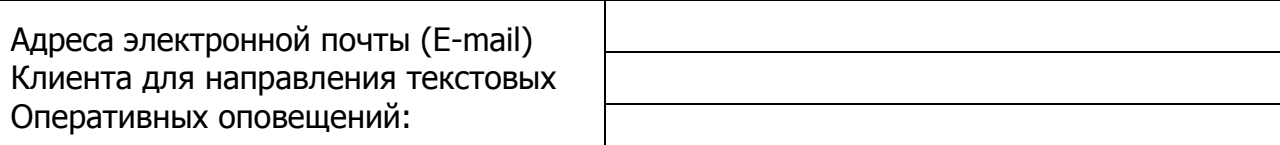

## **2. Доверенность**

Настоящим Формуляром Клиент доверяет нижеприведенным Доверенным лицам Клиента осуществлять следующие действия от имени Клиента:

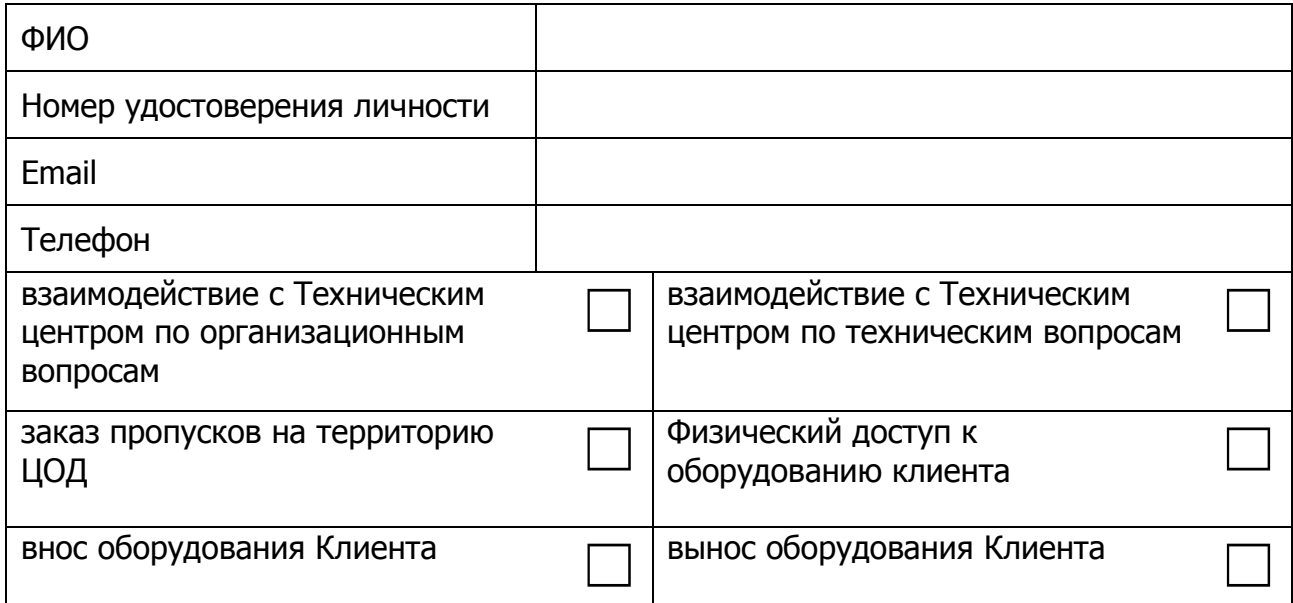

(повторить для каждого Доверенного лица Клиента)

## **3. Срок действия Формуляра Клиента.**

Настоящий Формуляр Клиента (доверенность) выдана сроком на 1 (один) год, начиная с даты подписания настоящего Формуляра Клиентом, или до окончания срока действия Договора, в зависимости от того, какой срок закончился раньше.

С даты подписания настоящего Формуляра Клиентом предыдущий формуляр № от «\_\_» \_\_\_\_\_\_\_\_\_\_\_\_\_ 201\_ , включая доверенность, отзывается и прекращает свое действие.

В свидетельство согласия со всем вышеизложенным настоящий Формуляр Клиента подписывает уполномоченный представитель Клиента: руководитель юридического лица или иное лицо, уполномоченное на это в соответствии с законом и учредительными документами.

 $\overline{\phantom{a}}$  , and the contract of the contract of the contract of the contract of the contract of the contract of the contract of the contract of the contract of the contract of the contract of the contract of the contrac

## **От имени Клиента: От имени Технического центра:**

Подпись Подпись

«\_\_\_» \_\_\_\_\_\_\_\_\_\_\_\_\_\_\_\_\_\_\_ 201\_г. «\_\_\_» \_\_\_\_\_\_\_\_\_\_\_\_\_\_\_\_\_\_\_ 201\_г.

<span id="page-21-0"></span>Приложение № 2. Образец Заявки на посещение ЦОД для проведения работ с оборудованием

## **Заявка на посещение ЦОД для проведения работ с оборудованием.**

Прошу согласовать проведение работ с оборудованием, размещённым в ЦОД по договору  $N^{\circ}$  /CL от «  $\rightarrow$  201 г.

- 1. Дата и время посещения.
- 2. Перечень планируемых работ.
- 3. Предполагаемая продолжительность работ.
- 4. Номер стойки или перечень оборудования (маркировка ТЦ) для проведения работ.
- 5. ФИО лиц, проводящих работы.
- 6. Марки и номера автотранспорта (если нужно оформление пропуска на въезд).
- 7. Перечень оборудования (модель, серийный номер) для вноса.
- 8. Перечень оборудования (маркировка ТЦ) для выноса.
- 9. Потребность в дополнительных работах со стороны Технического центра (оставить нужное)
	- демонтировать оборудование (указать маркировку ТЦ) и вынести его в клиентскую комнату:
		- o ко времени посещения,
		- o по запросу представителей на месте;
		- в случае демонтажа оборудования:
			- o оборудование будет выключено,
			- o выключить на месте кнопкой,
			- o выключить на месте по питанию,
			- o контактировать с (указать контакт);
		- подготовить порты/линии для подключения (перечислить подключения);
		- (указать другие работы).

Должность ФИО Контакты для уточнения информации

<span id="page-22-0"></span>Приложение № 3. Образец заявки на изменение правил межсетевого экрана, разграничивающего Зону колокации и сеть Интернет.

## **Заявка на изменение настроек межсетевого экрана**

В соответствии с договором №\_\_\_\_/CL от «\_» \_\_\_\_\_\_\_\_\_ 201\_ г. прошу изменить ограничения сетевого доступа в сеть Интернет/из сети Интернет следующим образом (оставить необходимое):

Добавить разрешения:

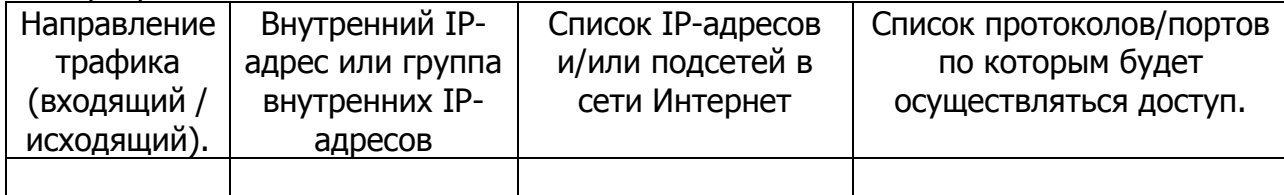

## Удалить существующие разрешения:

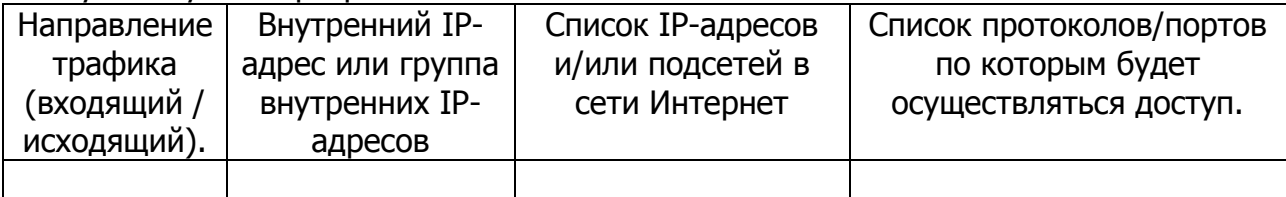

## Должность

ФИО Контакты для уточнения информации

Приложение № 4. Образец заявки на подключение к оборудованию Технического центра

#### **Заявка на подключение к оборудованию Технического центра.**

В соответствии с договором № / С От "\_\_" \_\_\_\_\_\_\_ 201\_ г прошу организовать подключение к оборудованию Технического центра.

Параметры подключения:

периметр: Боевые и Игровые, Тестовые Торговые системы, Интернет

тип подключения (L2/L3): \_\_\_\_\_\_\_\_\_\_\_\_\_\_\_\_\_\_\_\_\_\_\_\_\_\_\_\_\_\_\_\_\_\_\_\_\_\_\_\_\_\_\_\_\_

маркировка ТЦ: \_\_\_\_\_\_\_\_\_\_\_\_\_\_\_\_\_\_\_\_\_\_\_\_\_\_\_\_\_\_\_\_\_\_\_\_\_\_\_\_\_\_\_\_\_

название/номер порта: \_\_\_\_\_\_\_\_\_\_\_\_\_\_\_\_\_\_\_\_\_\_\_\_\_\_\_\_\_\_\_\_\_\_\_\_\_\_\_\_\_\_\_\_\_

Должность ФИО Контакты для уточнения информации

Приложение № 5. Образец заявки на организацию кросс-соединения оборудования Клиента

### **Заявка на организацию кросс-соединения оборудования Клиента.**

В соответствии с договором № /CL\_от "\_" \_\_\_\_\_\_\_\_ 201\_\_ г прошу организовать кросссоединение между оборудованием (наименование Клиента) в Зоне колокации.

Параметры кросс-соединения:

тип соединительной линии:

1)

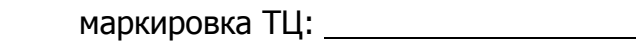

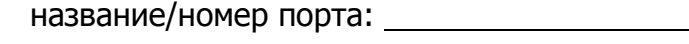

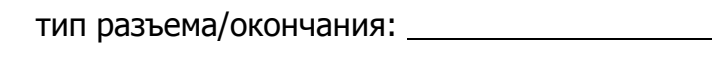

2)

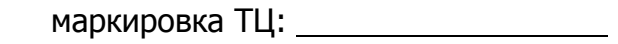

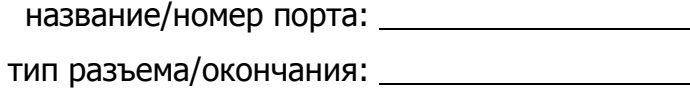

Должность ФИО Контакты для уточнения информации

<span id="page-25-0"></span>**Приложение № 6.** Образец заявки на организацию кросс-соединения с оборудованием другого клиента

# (заявку заполняет **Клиент-инициатор**,

т.е. Сторона, оплачивающая услугу кросс-соединения)

#### **Заявка на организацию кросс-соединения с оборудованием другого клиента.**

В соответствии с договором №\_\_\_\_/CL от "\_\_" \_\_\_\_\_\_\_\_ 201\_\_ г прошу организовать кросссоединение в Зоне колокации, между оборудованием (наименование Клиента-инициатора) и оборудованием (наименование клиента) в Зоне колокации.

Параметры кросс-соединения:

Тип соединительной линии:

Со стороны (наименование Клиента-инициатора)

маркировка ТЦ:

название/номер порта:

тип разъема/окончания:

Параметры кросс-соединения со стороны (наименование клиента) предоставляет (наименование клиента).

Должность ФИО Контакты для уточнения информации

#### <span id="page-26-0"></span>Приложение № 7. Образец разрешительного письма на организацию кросс-соединения с оборудованием другого клиента

(заявку заполняет **контрагент** Клиента-инициатора, т.е. Сторона, принимающая кросс-соединение)

## **Разрешительное письмо на организацию кросс-соединения с оборудованием другого клиента.**

(наименование Клиента) не возражает против организации кросс-соединения оборудования, размещенного в Зоне колокации в соответствии с договором  $N^{\circ}$  /CL от "\_\_" \_\_\_\_\_\_\_ 201\_ г, с оборудованием (наименование Клиента-инициатора).

Параметры кросс-соединения:

Тип соединительной линии:

Со стороны (наименование Клиента)

маркировка ТЦ:

название/номер порта:

тип разъема/окончания:

Параметры подключения со стороны (наименование клиента-инициатора) предоставляет (наименование клиента-инициатора).

Должность ФИО Контакты для уточнения информации

.

**Приложение № 8.** Образец заявки на организацию соединительной линии с оборудованием аккредитованного оператора связи

(заявку заполняет **Клиент-инициатор соединительной линии**)

#### **Заявка на организацию соединительной линии.**

В соответствии с договором  $N^{\circ}$  /CL от "\_" \_\_\_\_\_\_\_ 201\_ г прошу организовать соединительную линию между оборудованием (наименование Клиента-инициатора) и оборудованием аккредитованного оператора связи (наименование оператора связи) в Зоне колокации.

Параметры соединительной линии:

Тип соединительной линии:

Со стороны (наименование Клиента-инициатора)

маркировка ТЦ:

название/номер порта:

тип разъема/окончания:

Параметры подключения со стороны (наименование оператора связи) предоставляет (наименование оператора связи).

Должность ФИО Контакты для уточнения информации

Приложение № 9. Образец заявки на организацию подключения оборудования Клиента с приемным устройством Клиента на антенной площадке ЦОД

#### **Заявка на организацию соединительной линии.**

В соответствии с договором №\_\_\_\_/CL от "\_\_" \_\_\_\_\_\_\_\_ 201\_\_ г прошу организовать соединительную линию между оборудованием (наименование Клиента) в Зоне колокации и приемным устройством (наименование Клиента) на антенной площадке ЦОД.

Параметры соединительной линии:

тип соединительного кабеля:

Параметры оборудования Клиента:

Со стороны антенной площадки ЦОД:

приемное устройство:

серийный номер:

Со стороны Зоны колокации:

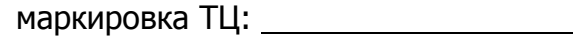

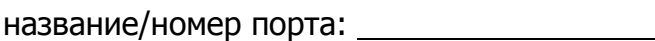

тип разъема/окончания:

Должность ФИО Контакты для уточнения информации

Приложение № 10. Образец заявки на демонтаж соединительной линии

(заявку заполняет **Клиент-инициатор соединительной линии**)

#### **Заявка на демонтаж соединительной линии.**

В соответствии с договором №\_\_\_\_/CL от "\_\_" \_\_\_\_\_\_\_\_ 201\_\_ г прошу дмеонтировать соединительную линию между оборудованием (наименование Клиента-инициатора) и оборудованием Технического центра/Аккредитованного оператора связи (наименование оператора связи)/Оборудованием (наименование клиента) в Зоне колокации.

Параметры соединительной линии:

Тип соединительной линии:

маркировка ТЦ:

название/номер порта:

тип разъема/окончания:

Параметры подключения со стороны (наименование оператора связи/клиента) предоставляет (наименование оператора связи/клиента).

Должность ФИО Контакты для уточнения информации

<span id="page-30-0"></span>Приложение № 11. Образец заявки на выделение IP-адресов

В соответствии с договором № | /СL от " " до 201 г прошу выделить следующие IP адреса:

(оставить необходимые пункты)

В Периметре доступа к боевым и игровым торговым системам:

для доступа к торгам:

для получения FAST:

для получения FAST фондового рынка:

для получения FAST валютного рынка и рынка драгоценных металлов:

для получения FAST срочного рынка:

#### для получения FAST FullOrderLog:

(для получения FAST указываются парные адреса для FeedA и FeedB)

В Периметре доступа к тестовым торговым системам:

для доступа к торгам:

для получения FAST:

(для получения FAST указываются парные адреса для FeedA и FeedB)

В Периметре доступа к сети Интернет:

для доступа в сеть Интернет:

для доступа в сеть Интернет (интерфейс управления):

Должность ФИО Контакты для уточнения информации

#### <span id="page-31-0"></span>**Приложение № 12.** Образец заявки на подключение IP-KVM

В соответствии с договором №\_\_\_\_/CL от "\_\_" \_\_\_\_\_\_\_\_ 201\_\_ г, прошу подключить IP-KVM в сервер:

маркировка ТЦ:

И открыть доступ к IP-KVM со следующих адресов:

Должность ФИО Контакты для уточнения информации